## PROCEDURE DE TRANSFERT DE FICHIERS

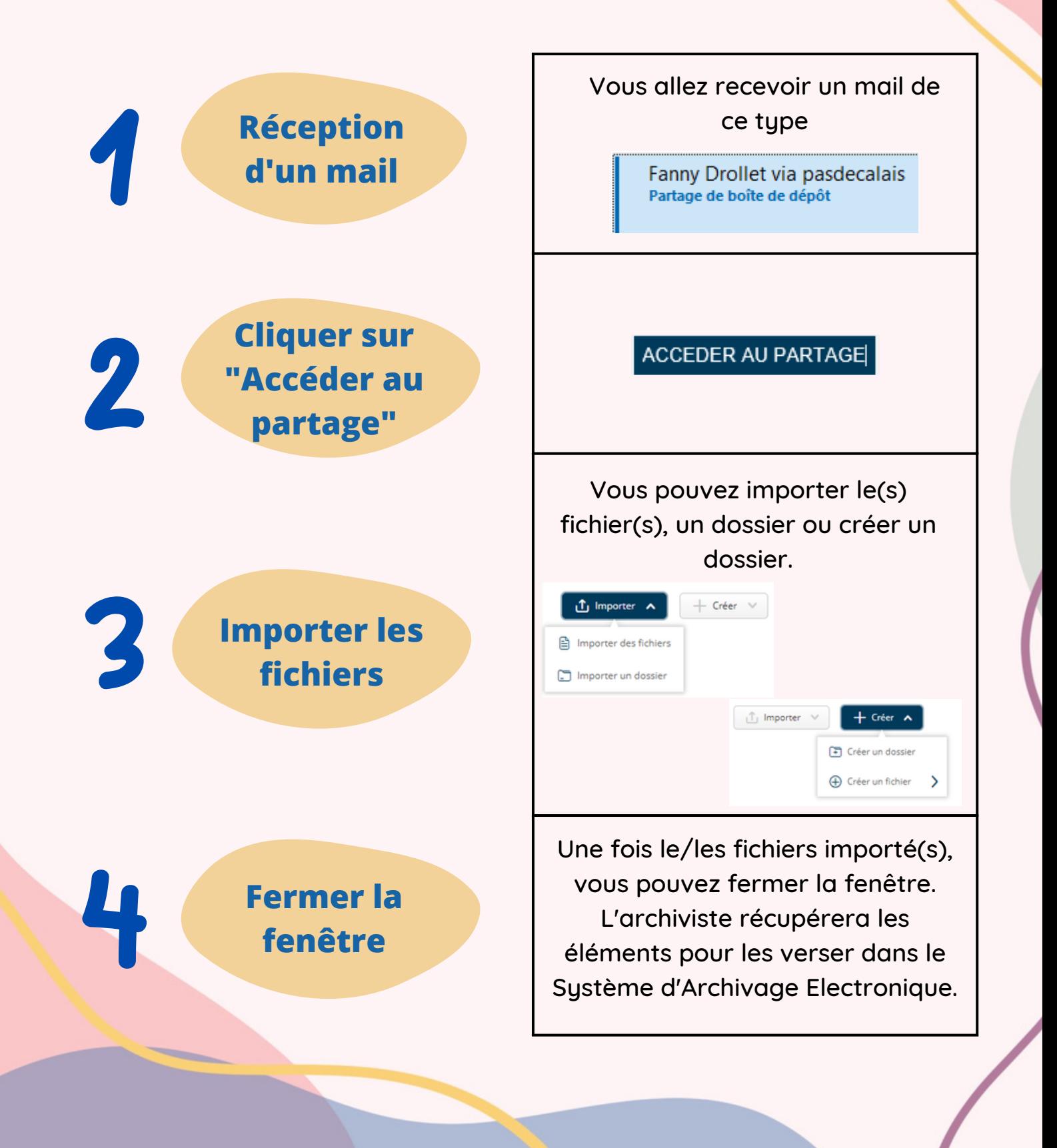